# **[Wezwanie do zapłaty](https://pomoc.comarch.pl/altum/20240/documentation/wezwanie-do-zaplaty/)**

Wezwanie do zapłaty jest kolejnym przypomnieniem płatnikowi o nieuregulowanych w terminie należnościach, które może zawierać również odsetki naliczone ze względu na brak wpłaty w terminie.

Wezwanie do zapłaty może opcjonalnie zawierać również odsetki związane z nieterminową częściową wpłatą nieuregulowanych należności.

Definicja dokumentu wezwania do zapłaty dostępna jest z poziomu menu: *Konfiguracja* –> *Struktura firmy* –> *Firma* –> *Dokumenty* –> *Wezwanie do zapłaty*.

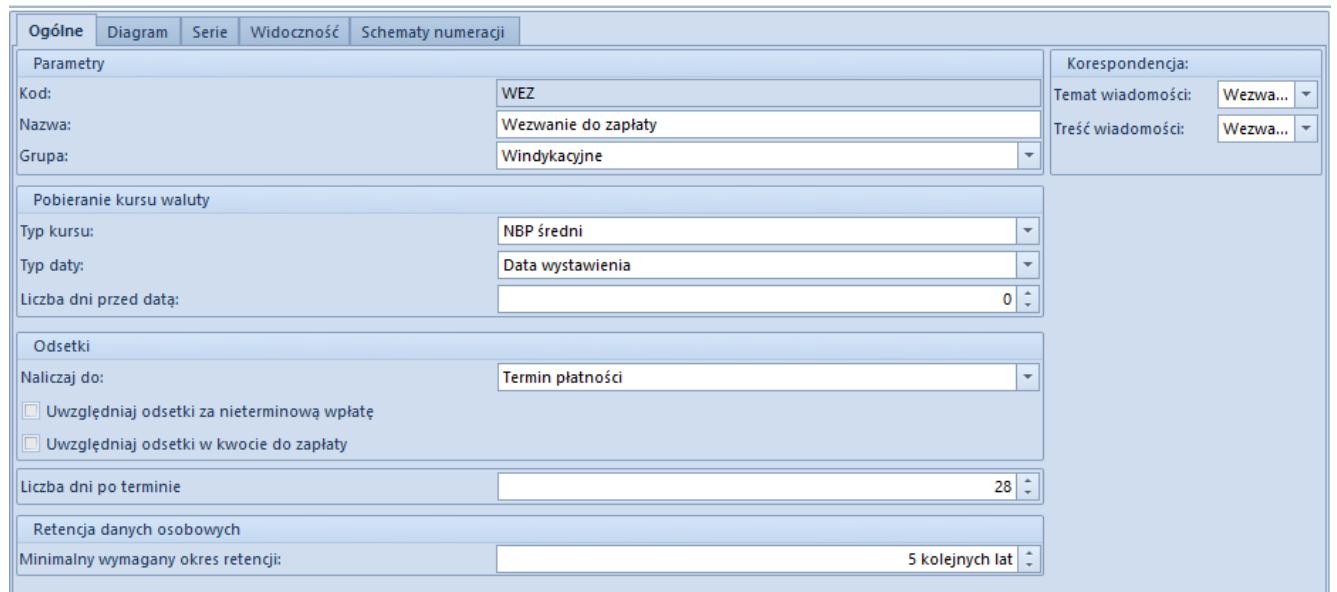

Zakładka Ogólne na typie dokumentu wezwanie do zapłaty

Na typie dokumentu wezwanie do zapłaty, użytkownik może określić:

- **Typ kursu** w przypadku wezwań walutowych
- **Typ daty** w przypadku wezwań walutowych, wyłącznie data wystawienia, z jaką pobrany zostanie kurs waluty
- **Ilość dni przed datą** również w przypadku wezwań walutowych
- **Ilość dni po terminie** liczba dni, po których nastąpi

wysłanie wezwania

**Treści wiadomości** – treść, jaka zostanie dołączana do wydruku wezwania do zapłaty

Uwaga W polu *Ilość dni po terminie* można wprowadzić wartość z zakresu (0:99). Grupa parametrów *Odsetki*:

- Naliczaj do możliwe terminy to:
	- *Termin płatności* liczy odsetki za ilość dni od terminu płatności faktury do daty wystawienia wezwania
	- *Termin wezwania* liczy odsetki za ilość dni od terminu płatności faktury do terminu płatności wezwania. Parametr ten został dodany na prośbę rynku niemieckiego, w Polsce raczej nie jest używany.
- Uwzględniaj odsetki za nieterminową wpłatę
- Uwzględniaj odsetki w kwocie do zapłaty

Przykład Zasady naliczania odsetek i prezentacji danych przedstawiono w poniższej tabeli:

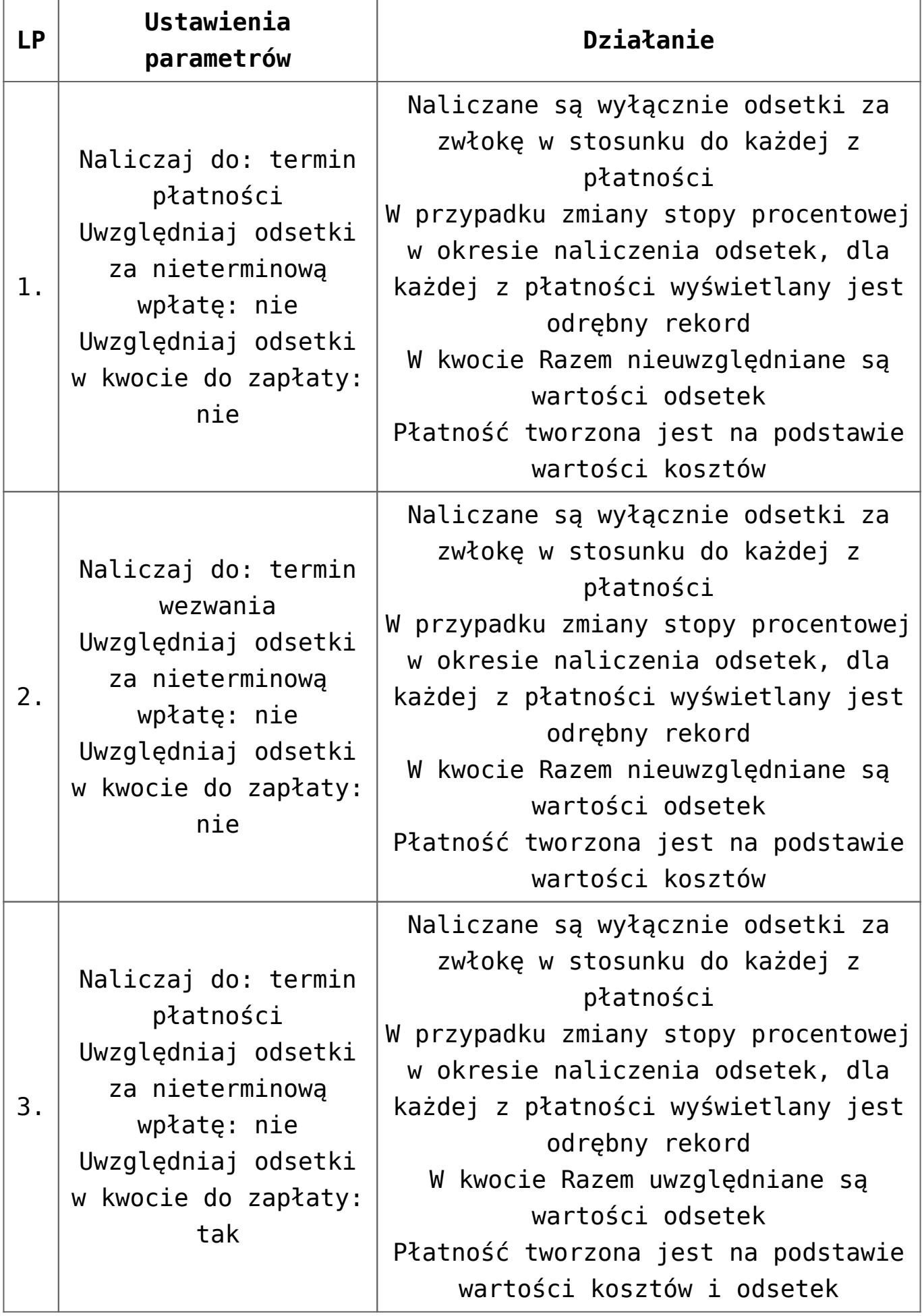

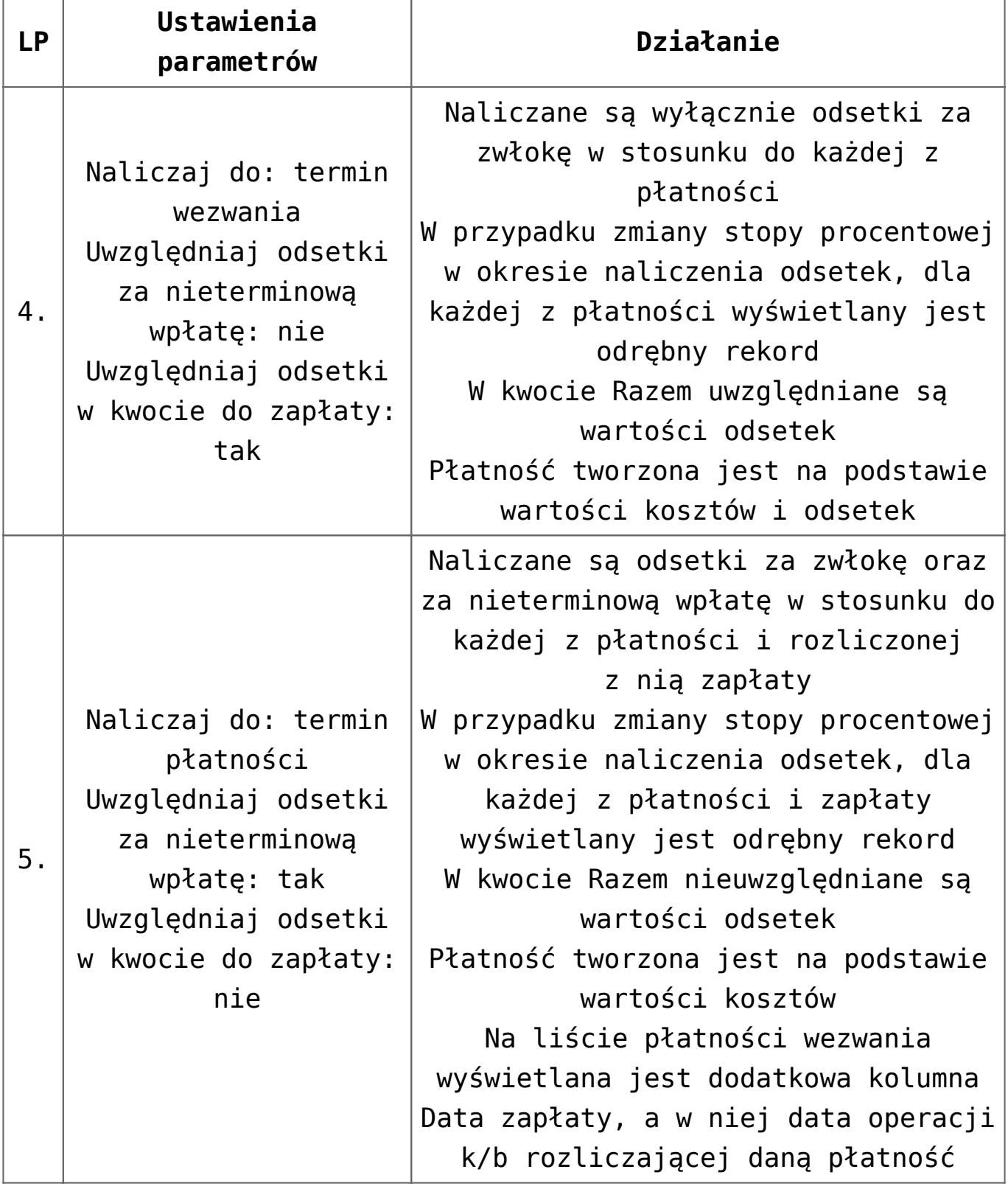

Przykład

Wystawiono fakturę FS 1/2017 z terminem płatności 10.05.2017 na kwotę 10 000,00 PLN Obowiązujące odsetki: 10%. W dniu 20.05.2017 zarejestrowano wpłatę 2 000,00 PLN (rozliczoną z płatnością faktury). Na dzień wystawienia wezwania do zapłaty: 10.06.2017 płatność pozostaje nierozliczona. W definicji wezwania wskazano: naliczanie do terminu płatności i uwzględnianie odsetek za nieterminową wpłatę. Wartości: Wartość należności: 10 000,00 PLN Wartość wpłaty po terminie 2000,00 PLN. Ilość dni po terminie dla wpłaty: 10. Odsetki od nieterminowej wpłaty = 2 000,00 PLN  $*$  10  $*$  0,1 /  $365 = 5.48$  PLN Wartość zaległości: 8 000,00 PLN. Ilość dni jaka minęła od terminu płatności (od 10.05 do 10.06): 32 dni. Odsetki za zwłokę = 8 000,00 PLN \* 32 \* 0,1 / 365 = 70,14 PLN

Należności na wezwaniu prezentowane będą następująco:

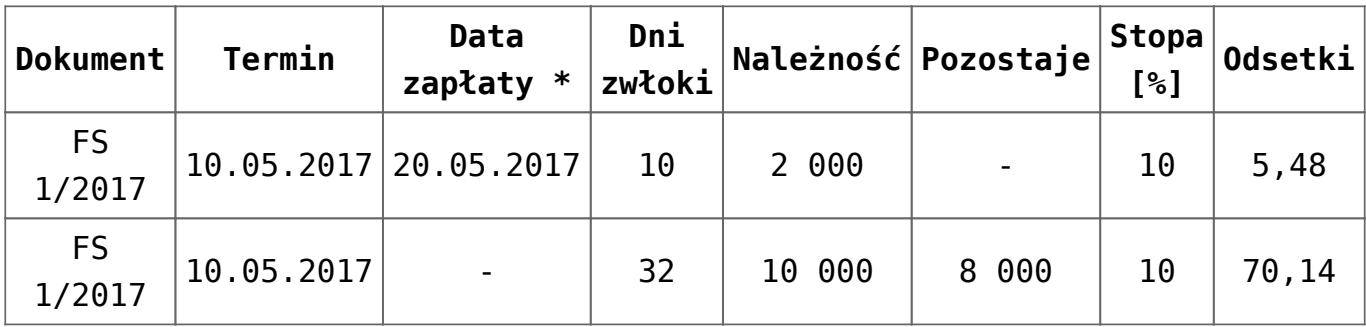

\* Data zapłaty prezentowana będzie wyłącznie gdy na dokumencie naliczano odsetki od nieterminowej wpłaty

# **Lista wezwań do zapłaty**

Lista wezwań do zapłaty dostępna jest w Comarch ERP Altum z poziomu: *Finanse* –> *Wezwania*.

Menu okna dzieli się na trzy grupy:

*Lista* z przyciskami: [**Dodaj**], [**Edytuj**], [**Usuń**],

[**Zatwierdź**], [**Anuluj**], [**Odśwież**], [**Zaznacz wszystko**], [**Odznacz wszystko**]

- *Księgowanie* z przyciskami: [**Zaksięguj**], [**Zobacz predekrety**], [**Pokaż zapis księgowy**]. Sekcja dostępna po zatwierdzeniu pierwszego wezwania do zapłaty w systemie.
- *Wydruki* z przyciskami: [**Drukuj]**, [**Drukuj dokument**], [**Wyślij**]

| 豎<br>Wezwania do zapłaty X<br>$\overline{\mathbf{v}}$                            |                         |                                                                      |             |                     |               |             |                         |              |                                                  |             |               |            |                               |                                        |
|----------------------------------------------------------------------------------|-------------------------|----------------------------------------------------------------------|-------------|---------------------|---------------|-------------|-------------------------|--------------|--------------------------------------------------|-------------|---------------|------------|-------------------------------|----------------------------------------|
| $P \times \mathbb{R} \times \mathbb{C} \times \mathbb{R} \times \mathbb{R}$<br>⊕ |                         |                                                                      |             |                     |               |             |                         |              |                                                  |             |               |            |                               |                                        |
| Przeciągnij nagłówek kolumny tutaj, aby pogrupować po tej kolumnie.              |                         |                                                                      |             |                     |               |             |                         |              |                                                  |             |               |            |                               |                                        |
| Numer dokumentu                                                                  |                         | ▲ Data wystawi                                                       | Kod nabywcy | Nazwa nabyw         | Adres         | Zaległość   |                         | Odsetki      |                                                  | Koszty      | Razem         |            | Waluta                        | Stan                                   |
| $P$ $R$                                                                          |                         | <b>B</b> BC                                                          | <b>B</b> BC | <b>R</b> BC         | <b>R</b> BC   | <b>B</b> BC |                         | <b>B</b> BC  |                                                  | <b>B</b> BC | BBC           |            | BBC                           | <b>B</b> BC                            |
| ▶ WEZ/CB/2019/00001                                                              |                         | 29.05.2019                                                           | <b>ABC</b>  | Kontrahent A        | Kraków        |             | 129,99                  |              | 2,39                                             | 2,00        |               | 131,99 PLN |                               | Zatwierdzony                           |
| WEZ/CB/2019/00002                                                                |                         | 29.05.2019                                                           | ABC         | Kontrahent A Kraków |               |             | 89,99                   |              | 1,10                                             | 5,00        |               | 94,99 PLN  |                               | Niezatwierdzo                          |
|                                                                                  |                         |                                                                      |             |                     |               |             |                         |              |                                                  |             |               |            |                               |                                        |
|                                                                                  |                         |                                                                      |             |                     |               |             |                         |              |                                                  |             |               |            |                               |                                        |
|                                                                                  |                         |                                                                      |             |                     |               |             |                         |              |                                                  |             |               |            |                               |                                        |
|                                                                                  |                         |                                                                      |             |                     |               |             |                         |              |                                                  |             |               |            |                               |                                        |
|                                                                                  |                         |                                                                      |             |                     |               |             |                         |              |                                                  |             |               |            |                               |                                        |
|                                                                                  |                         |                                                                      |             |                     |               |             |                         |              |                                                  |             |               |            |                               |                                        |
|                                                                                  |                         |                                                                      |             |                     |               |             |                         |              |                                                  |             |               |            |                               |                                        |
|                                                                                  |                         |                                                                      |             |                     |               |             |                         |              |                                                  |             |               |            |                               |                                        |
|                                                                                  |                         |                                                                      |             |                     |               |             |                         |              |                                                  |             |               |            |                               |                                        |
|                                                                                  |                         |                                                                      |             |                     |               |             |                         |              |                                                  |             |               |            |                               |                                        |
|                                                                                  |                         |                                                                      |             |                     |               |             |                         |              |                                                  |             |               |            |                               |                                        |
|                                                                                  |                         |                                                                      |             |                     |               |             |                         |              |                                                  |             |               |            |                               |                                        |
|                                                                                  |                         |                                                                      |             |                     |               |             |                         |              |                                                  |             |               |            |                               |                                        |
|                                                                                  |                         |                                                                      |             |                     |               |             |                         |              |                                                  |             |               |            |                               |                                        |
|                                                                                  |                         |                                                                      |             |                     |               |             |                         |              |                                                  |             |               |            |                               |                                        |
|                                                                                  |                         |                                                                      |             |                     |               |             |                         |              |                                                  |             |               |            |                               |                                        |
|                                                                                  |                         |                                                                      |             |                     |               |             |                         |              |                                                  |             |               |            |                               |                                        |
|                                                                                  |                         |                                                                      |             |                     |               |             |                         |              |                                                  |             |               |            |                               |                                        |
|                                                                                  |                         |                                                                      |             |                     |               |             | 129,99                  |              | 2,39                                             | 2,00        |               | 131,99     |                               |                                        |
| $\times \overline{\mathbb{R}}$                                                   |                         |                                                                      |             |                     |               |             |                         |              |                                                  |             |               |            |                               | Edytuj filtr                           |
| Filtr                                                                            |                         |                                                                      |             |                     |               |             |                         |              |                                                  |             |               |            | 0<br>$\overline{\phantom{a}}$ | $\circledcirc$<br>$\bullet$<br>$\circ$ |
|                                                                                  |                         |                                                                      |             |                     |               |             |                         |              |                                                  |             |               |            |                               |                                        |
| Ogólne                                                                           |                         |                                                                      | Kontrahent  | Nabywca $\sim$      |               | <b>Data</b> | Wystawienia             | $\checkmark$ |                                                  |             |               |            |                               |                                        |
| Stan:                                                                            |                         | <wszystkie><br/><math display="inline">\checkmark</math></wszystkie> | Kod:        | $\rightarrow$       |               | Zakres dat  |                         |              | $\boxed{\smash{\bigtriangledown}}$ od:<br>$\vee$ |             | 29.04.2019 图▼ |            |                               |                                        |
|                                                                                  |                         |                                                                      |             |                     |               | 29          | 15                      | 2019         |                                                  |             |               |            |                               |                                        |
| Waluta:                                                                          | <wszystkie></wszystkie> | $\checkmark$                                                         |             | Adres:              | $\mathcal{Q}$ | $\div$      | $\frac{\triangle}{\pi}$ | $\div$       | $\Box$ do:                                       |             | 29.05.2019 图▼ |            |                               |                                        |
|                                                                                  |                         |                                                                      |             |                     |               |             |                         |              |                                                  |             |               |            |                               |                                        |
|                                                                                  |                         |                                                                      |             |                     |               |             |                         |              |                                                  |             |               |            |                               |                                        |

Lista wezwań do zapłaty

Dla poszczególnych dokumentów na liście widoczne są kolumny:

- Numer dokumentu
- Data wystawienia
- Kod nabywcy
- Nazwa nabywcy
- Adres
- Zaległość
- Odsetki
- Koszty
- Razem
- Waluta
- Stan
- Lista wezwań do zapłaty posiada filtr ogólny pozwalający filtrować po:
- Stanie dokumentu
- Walucie
- Typie kontrahenta
- Kodzie kontrahenta
- Adresie kontrahenta
- Dacie dokumentu

# **Formularz wezwania do zapłaty**

Dokument wezwania do zapłaty dostępny jest z menu *Finanse* –> *Wezwanie do zapłaty*.

| WEZ/CB/2019/00003 X                                                       |                                                                                                    |  |  |  |                          |            |                                                                                                    |             |           |                        |           |                              |                             |          |            |            |  |
|---------------------------------------------------------------------------|----------------------------------------------------------------------------------------------------|--|--|--|--------------------------|------------|----------------------------------------------------------------------------------------------------|-------------|-----------|------------------------|-----------|------------------------------|-----------------------------|----------|------------|------------|--|
| Ogólne<br>Płatności<br>Nabywca<br>Waluta<br>Atrybuty                      |                                                                                                    |  |  |  |                          | Załączniki | Dokumenty skojarzone                                                                                                    |             |           |                        |           |                              |                             |          |            |            |  |
| CВ<br>2019<br><b>WEZ</b><br>÷<br>Numer                                    |                                                                                                    |  |  |  | 00003 $\sim$             |            |                                                                                                    |             |           |                        |           |                              | Stan dokumentu Zainicjowany |          |            |            |  |
| Kontrahent ABC<br>Płatnik                                                 |                                                                                                    |  |  |  | $\overline{\phantom{a}}$ |            |                                                                                                    |             |           |                        |           | Data wystawienia: 29.05.2019 |                             | ⊞▼       |            |            |  |
| $28 -$<br>$\checkmark$<br>Wezwanie do zapłaty<br>Treść:<br>Zwłoka:<br>dni |                                                                                                    |  |  |  |                          |            |                                                                                                    |             |           |                        |           |                              |                             |          |            |            |  |
|                                                                           |                                                                                                    |  |  |  |                          |            | Na podstawie art. 481 i 482 Kodeksu Cywilnego wzywamy do uregulowania należnej nam<br>$\mathcal{O}_2$                                                             |             |           |                        |           | Zaległość:                   |                             |          | 89,99      | <b>PLN</b> |  |
|                                                                           |                                                                                                    |  |  |  |                          |            | sumy zgodnie z poniższym zestawieniem. Wymienioną sumę należy wpłacić do dnia. W<br>przeciwnym razie skierujemy sprawę na drogę sądową, bez ponownego wezwania do |             |           |                        |           | Odsetki:                     |                             |          | 1,10       | <b>PLN</b> |  |
|                                                                           | zapłaty.                                                                                                    |  |  |  |                          |            |                                                                                                    |             |           |                        | Koszty:   |                              |                             | $2,00 -$ | <b>PLN</b> |            |  |
|                                                                           |                                                                                                    |  |  |  |                          |            |                                                                                                    | Razem:      |           |                        | 91,99     | <b>PLN</b>                   |                             |          |            |            |  |
|                                                                           | Gotówka<br>$\checkmark$<br>$0$ dni<br>0 29.05.2019<br>$\Box$ EOM<br>Termin:<br>Forma płatności:<br>$\checkmark$ |  |  |  |                          |            |                                                                                                    |             |           |                        |           |                              |                             |          |            |            |  |
|                                                                           | Właściciel:<br>CA.Clothes&Beauty<br>$\checkmark$                                                                |  |  |  |                          |            |                                                                                                    |             |           |                        |           |                              |                             |          |            |            |  |
|                                                                           | Należności                                                                                                    |  |  |  |                          |            |                                                                                                    |             |           |                        |           |                              |                             |          |            |            |  |
| + 2 X & V X E *                                                           |                                                                                                    |  |  |  |                          |            |                                                                                                    |             |           |                        |           |                              |                             |          |            |            |  |
|                                                                           |                                                                                                    |  |  |  |                          |            |                                                                                                    |             |           |                        |           |                              |                             |          |            |            |  |
| Przeciągnij nagłówek kolumny tutaj, aby pogrupować po tej kolumnie.       |                                                                                                    |  |  |  |                          |            |                                                                                                    | Dni zwłoki  | Należność |                        | Pozostaje |                              | Stopa [%]                   |          | Odsetki    |            |  |
|                                                                           | Numer dokumentu   Numer obcy<br>Lp.<br>Termin<br>$P$ $B$<br><b>B</b> BC<br><b>B</b> BC                          |  |  |  | <b>B</b> BC              |            | BBC                                                                                                    | <b>B</b> BC |           | <b>B</b> <sub>BC</sub> |           | <b>B</b> BC                  |                             | BBC      |            |            |  |
|                                                                           | 1 FS/2019/00016/CB                                                                                              |  |  |  |                          | 03.04.2019 |                                                                                                    | 56<br>89,99 |           |                        |           | 89,99                        |                             | 8,00     |            | 1,10       |  |
| ٠                                                                         |                                                                                                    |  |  |  |                          |            |                                                                                                    |             |           |                        |           |                              |                             |          |            |            |  |
|                                                                           |                                                                                                    |  |  |  |                          |            |                                                                                                    |             |           |                        |           |                              |                             |          |            |            |  |
|                                                                           |                                                                                                    |  |  |  |                          |            |                                                                                                    |             |           |                        |           |                              |                             |          |            |            |  |
|                                                                           |                                                                                                    |  |  |  |                          |            |                                                                                                    |             |           |                        |           |                              |                             |          |            |            |  |
|                                                                           |                                                                                                    |  |  |  |                          |            |                                                                                                    |             |           |                        |           |                              |                             |          |            |            |  |
|                                                                           |                                                                                                    |  |  |  |                          |            |                                                                                                    |             |           |                        |           |                              |                             |          |            |            |  |
|                                                                           |                                                                                                    |  |  |  |                          |            |                                                                                                    |             |           |                        |           |                              |                             |          |            |            |  |
|                                                                           |                                                                                                    |  |  |  |                          |            |                                                                                                    |             |           |                        |           |                              |                             |          |            |            |  |

Formularz wezwania do zapłaty

### **Zakładka** *Ogólne*

Na formularzu dokumentu wezwanie do zapłaty dostępne są następujące pola:

- **Numer** numer kolejnego wezwanie do zapłaty, zgodny z numeratorem
- **Data wystawienia** data systemowa, niedostępna do modyfikacji. W oparciu o tę datę naliczane są odsetki.
- **Płatnik** wskazanie kontrahenta z listy nabywców
- **Treść** Treść wiadomości e-mail wskazana na liście słowników uniwersalnych dla dokumentu wezwanie do zapłaty. Użytkownik może modyfikować treści z poziomu: *Konfiguracja* → *Słowniki uniwersalne* → *Ogólne* → *Treść wiadomości e-mail* → *Wezwanie do zapłaty*.
- **Zwłoka** Wartość określana z poziomu *Konfiguracja* →

*Struktura firmy* → *Firma* → *Dokumenty* → *Wezwanie do zapłaty* → *Ogólne* → sekcja Ilość dni po terminie. Przykładowo liczba dni: 14 oznacza, że na dokument mogą zostać dodane płatności, których termin zapłaty minął co najmniej 14 dni temu.

- **Forma płatności**, **Termin** wartości pobrane z karty kontrahenta wskazanego, jako płatnik
- **Właściciel** centrum struktury firmy, które jest wystawcą dokumentu
- **Zaległość** suma kwot Pozostaje z listy należności
- **Odsetki** suma wartości odsetek naliczonych dla płatności
- **Koszty** użytkownik ma możliwość wprowadzenia wartości liczbowej kosztów, związanych z obsługą konkretnego dokumentu wezwania do zapłaty
- **Razem** suma wartości Zaległość i Koszty

Powyższe pola są dostępne do zmiany wyłącznie na niezatwierdzonym dokumencie.

#### Uwaga

Jeżeli dokument jest wystawiony w jednej firmie, a następie podnoszony do podglądu w innej, to na dokumencie widoczna jest waluta systemowa firmy, w której dokument został wystawiony, a nie firmy, w której dokument jest edytowany.

#### **Pole** *Należności*

Jest to lista zaległości wskazana na danym wezwaniu do zapłaty, składająca się kolumn:

- **Lp**. numer pozycji dodanych płatności
- **Numer dokumentu** numer systemowy dokumentu źródłowego należności
- **Numer obcy** numer wprowadzony przez użytkownika na dokumencie źródłowym należności
- **Termin** termin płatności dokumentu
- **Dni zwłoki** ilość dni pomiędzy terminem płatności a datą wystawienia wezwania
- **Należność** kwota należności
- **Pozostaje** kwota należności pozostająca do rozliczenia
- **Stopa [%]** stopa odsetek obowiazująca do naliczenia
- **Odsetki** kwota odsetek naliczona dla należności

Wybranie przycisku [**Dodaj**] nad listą należności, powoduje wywołanie listy należności. Na liście widoczne są tylko nierozliczone płatności na kontrahenta wskazanego na nagłówku wezwania do zapłaty.

| $\overline{\mathsf{x}}$<br>Wybierz Zamknij<br>Ogólne<br>豎<br>Należności X | ÷<br>Drukuj<br>Wydruki |                |                                 |                                           |                             |                          |                                            |                          |                                             |  |  |  |  |
|---------------------------------------------------------------------------|------------------------|----------------|---------------------------------|-------------------------------------------|-----------------------------|--------------------------|--------------------------------------------|--------------------------|---------------------------------------------|--|--|--|--|
| 最 *                                                                       |                        |                |                                 |                                           |                             |                          |                                            | Pokaż dni zwłoki         |                                             |  |  |  |  |
| Przeciągnij nagłówek kolumny tutaj, aby pogrupować po tej kolumnie.       |                        |                |                                 |                                           |                             |                          |                                            |                          |                                             |  |  |  |  |
| Numer dokumentu                                                           | Numer obcy             | Kod podmiotu   | Kwota                           | Pozostaje                                 | Do wysłania                 | Termin                   | Waluta                                     | Forma płatności          | Dni zwłoki                                  |  |  |  |  |
| <b>P</b> BBC                                                              | $B$ BC                 | <b>B</b> BC    | B BC                            | BBC                                       | B BC                        | Bac                      | BBC                                        | Bjec                     | $B$ ac                                      |  |  |  |  |
| ▶ FS/2019/00016/CB                                                        |                        | <b>ABC</b>     | 89,99                           | 89,99                                     |                             | 89,99 03.04.2019         | PLN                                        | Gotówka                  | 56                                          |  |  |  |  |
|                                                                           |                        |                | 89,99                           | 89,99                                     | 89,99                       |                          |                                            |                          |                                             |  |  |  |  |
| $\mathbf{x}$                                                              |                        |                |                                 |                                           |                             |                          |                                            |                          | Edytuj filtr                                |  |  |  |  |
| Filtr                                                                     |                        |                |                                 |                                           |                             |                          |                                            | $\left  \cdot \right $   | 卷<br>$\bullet$<br>$\circledcirc$<br>$\circ$ |  |  |  |  |
| Właściciel: Wszystkie dostępne obiekty                                    |                        |                |                                 |                                           |                             |                          |                                            | $\overline{\phantom{a}}$ |                                             |  |  |  |  |
| Ogólne                                                                    |                        |                |                                 |                                           | <b>Termin</b><br>Wg terminu | $\checkmark$             |                                            |                          | <b>Kwota</b>                                |  |  |  |  |
| $\boxed{\smash{\bigtriangledown}}$ nierozliczone                          | rozliczone             | niepodlegające | do wysłania                     |                                           | Data: Dowolny               | $\checkmark$             |                                            |                          | $\Box$ Od:                                  |  |  |  |  |
| $\blacktriangleright$ 3<br>Wszyscy                                        | ABC                    |                | Forma płatności: < Wszystkie> < |                                           | $29 \div$<br>$5\frac{1}{7}$ |                          | 2019 <sup>+</sup> Terminowość: «Wszystkie» |                          | $\Box$ Do:<br>$\checkmark$                  |  |  |  |  |
| Waluta: PLN                                                               |                        |                | Zaksięgowano:                   | <wszystkie> <math>\sim</math></wszystkie> | od: 29.05.2019<br>≡         | do: 29.05.2019<br>$\Box$ | Dni zwłoki: Od:                            | $14 -$ Do:               | $14 \div$                                   |  |  |  |  |

Lista nierozliczonych należności

# **Zakładka** *Nabywca*

Wyświetlane są na niej dane kontrahenta wskazanego, jako płatnik na zakładce *Ogólne*, obsługa odbywa się analogicznie do obsługi na operacji kasowej/bankowej.

# **Zakładka** *Płatności*

Na tej zakładce pojawia się płatność o typie należność, na kwotę kosztów wezwania do zapłaty. Waluta oraz kurs są zgodne z wartościami na dokumencie.

## **Zakładki** *Atrybuty***,** *Załączniki***,** *Historia zmian*

Szczegółowy opis zakładek znajduje się w artykule [Zakładka](https://pomoc.comarch.pl/altum/documentation/handel-i-magazyn/dokumenty-ogolne/formularze-dokumentow/zakladka-kody-rabatowe-opis-analityczny-atrybuty-zalaczniki-i-historia-zmian/) [Kody Rabatowe, Opis analityczny, Atrybuty, Załączniki i](https://pomoc.comarch.pl/altum/documentation/handel-i-magazyn/dokumenty-ogolne/formularze-dokumentow/zakladka-kody-rabatowe-opis-analityczny-atrybuty-zalaczniki-i-historia-zmian/) [Historia zmian](https://pomoc.comarch.pl/altum/documentation/handel-i-magazyn/dokumenty-ogolne/formularze-dokumentow/zakladka-kody-rabatowe-opis-analityczny-atrybuty-zalaczniki-i-historia-zmian/).

### **Zakładka** *Dokumenty skojarzone*

Informacje o powiązaniu wyświetlane są zarówno z poziomu wezwania do zapłaty, jak i dokumentu źródłowego płatności.